## **Configuration Dadmess.ini**

- Productions - Applications - Mapisend - Docs -

Date de mise en ligne : samedi 10 septembre 2005

**Description :**

**Dadmess.ini** dans  $\%$ **Systemroot** $\%$  = *c* :\windows ou *c* :\winnt

Pour l'editer executer : "Dadmess.ini".

**Copyright © DADU Lenny Consultant informatique Assistance en ligne via**

**télé-intervention et Dépannage à domicile.**

**Tous droits réservés**

Pour l'éditer éxecuter : "Dadmess.ini".

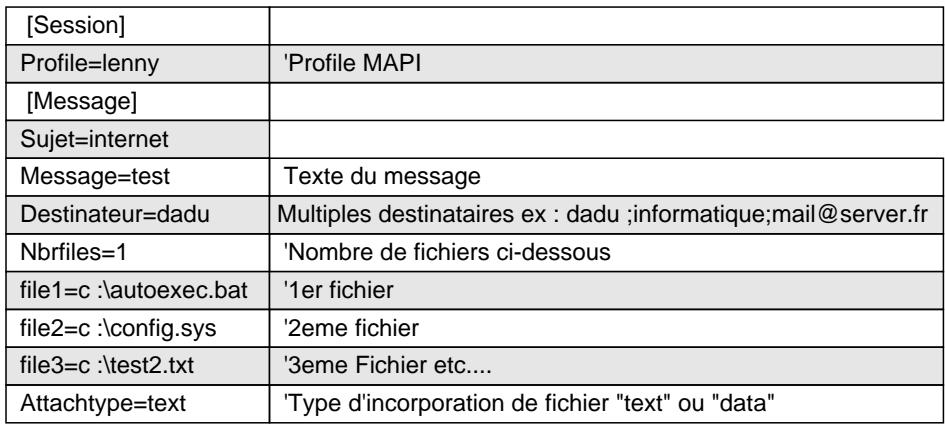